## <span id="page-0-0"></span>Package 'imputeMissings'

September 6, 2016

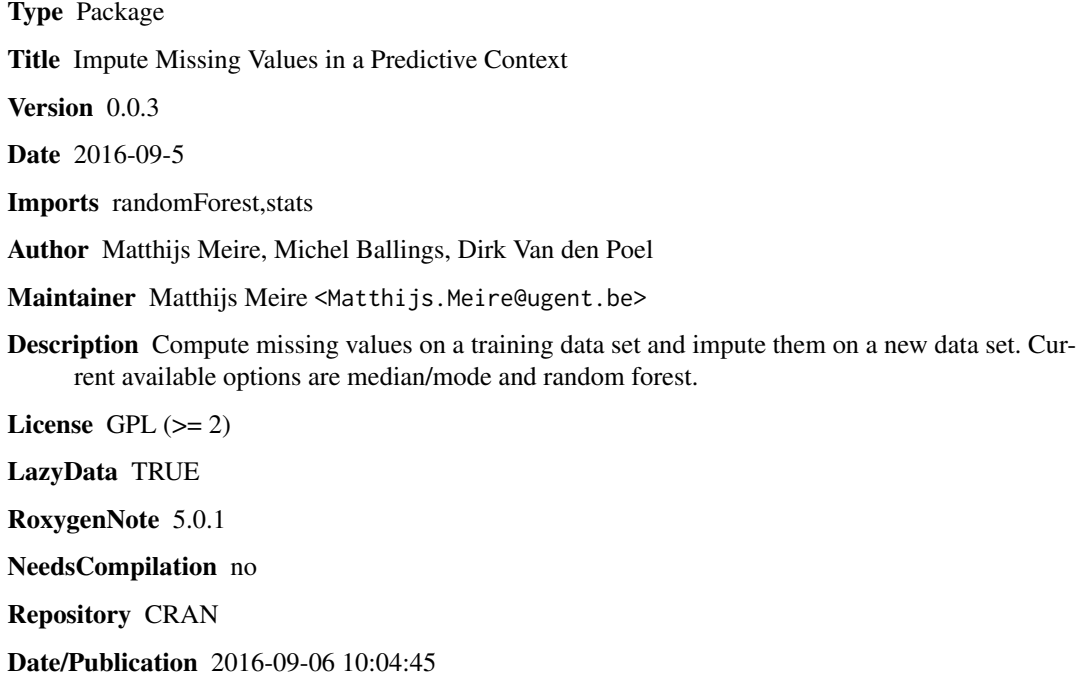

### R topics documented:

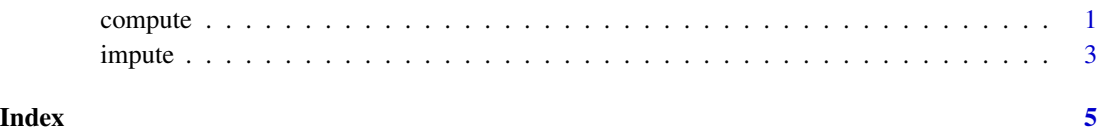

<span id="page-0-1"></span>compute *Compute the missing values to later impute them in another dataset*

#### <span id="page-1-0"></span>**Description**

When the median/mode method is used: character vectors and factors are imputed with the mode. Numeric and integer vectors are imputed with the median. When the random forest method is used predictors are first imputed with the median/mode and each variable is then predicted and imputed with that value. For predictive contexts there is a compute and an impute function. The former is used on a training set to learn the values (or random forest models) to impute (used to predict). The latter is used on both the training and new data to impute the values (or deploy the models) learned by the compute function.

#### Usage

```
compute(data, method = "median/mode", ...)
```
#### **Arguments**

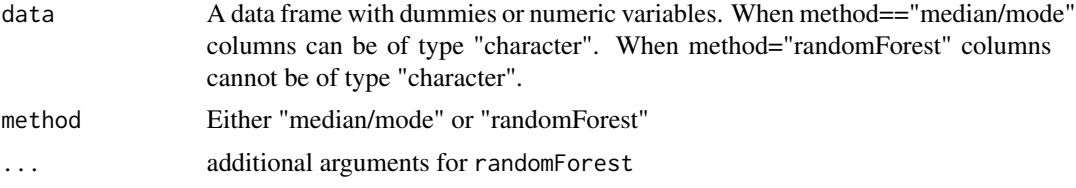

#### Value

Values or models used for imputation

#### Author(s)

Matthijs Meire, Michel Ballings, Dirk Van den Poel, Maintainer: <Matthijs.Meire@UGent.be>

#### See Also

#### [impute](#page-2-1)

#### Examples

#Compute the values on a training dataset and impute them on new data. #This is very convenient in predictive contexts. For example:

```
#define training data
(train < - data frame(v_inter) = axisline(c(3, 3, 2, 5, 1, 2, 4, 6)),v_num=as.numeric(c(4.1,NA,12.2,11,3.4,1.6,3.3,5.5)),
                 v_fact=as.factor(c('one','two',NA,'two','two','one','two','two')),
                 stringsAsFactors = FALSE))
```

```
#Compute values on train data
#randomForest method
values <- compute(train, method="randomForest")
#median/mode method
values2 <- compute(train)
```
#### <span id="page-2-0"></span>impute 3

```
#define new data
(newdata < - data frame(v_interest=base(c(1,1,2,N))),v_num=as.numeric(c(1.1,NA,2.2,NA)),
                 v_fact=as.factor(c('one','one','one',NA)),
                 stringsAsFactors = FALSE))
#locate the NA's
is.na(newdata)
#how many missings per variable?
colSums(is.na(newdata))
#Impute on newdata
impute(newdata,object=values) #using randomForest values
impute(newdata,object=values2) #using median/mode values
#One can also impute directly in newdata without the compute step
impute(newdata)
#Flag parameter
impute(newdata,flag=TRUE)
```
<span id="page-2-1"></span>impute *Impute missing values with the median/mode or* randomForest

#### Description

When the median/mode method is used: character vectors and factors are imputed with the mode. Numeric and integer vectors are imputed with the median. When the random forest method is used predictors are first imputed with the median/mode and each variable is then predicted and imputed with that value. For predictive contexts there is a compute and an impute function. The former is used on a training set to learn the values (or random forest models) to impute (used to predict). The latter is used on both the training and new data to impute the values (or deploy the models) learned by the compute function.

#### Usage

```
impute(data, object = NULL, method = "median/mode", flag = FALSE)
```
#### **Arguments**

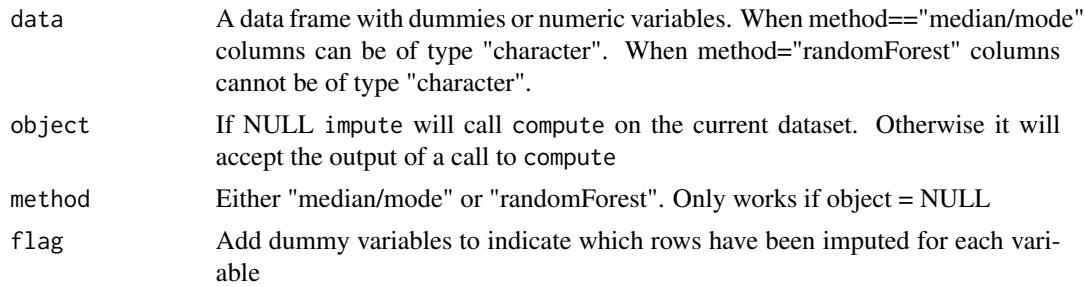

#### <span id="page-3-0"></span>Value

An imputed data frame.

#### Author(s)

Matthijs Meire, Michel Ballings, Dirk Van den Poel, Maintainer: <Matthijs.Meire@UGent.be>

#### See Also

[compute](#page-0-1)

#### Examples

```
#Compute the values on a training dataset and impute them on new data.
#This is very convenient in predictive contexts. For example:
#define training data
(train < - data frame(v_inter) = -axis, integer(c(3, 3, 2, 5, 1, 2, 4, 6)),v_num=as.numeric(c(4.1,NA,12.2,11,3.4,1.6,3.3,5.5)),
                 v_fact=as.factor(c('one','two',NA,'two','two','one','two','two')),
                 stringsAsFactors = FALSE))
#Compute values on train data
#randomForest method
values <- compute(train, method="randomForest")
#median/mode method
values2 <- compute(train)
#define new data
(newdata <- data.frame(v_int=as.integer(c(1,1,2,NA)),
                 v_num=as.numeric(c(1.1,NA,2.2,NA)),
                 v_fact=as.factor(c('one','one','one',NA)),
                 stringsAsFactors = FALSE))
#locate the NA's
is.na(newdata)
#how many missings per variable?
colSums(is.na(newdata))
#Impute on newdata
impute(newdata,object=values) #using randomForest values
impute(newdata,object=values2) #using median/mode values
#One can also impute directly in newdata without the compute step
impute(newdata)
#Flag parameter
impute(newdata,flag=TRUE)
```
# <span id="page-4-0"></span>Index

compute, [1,](#page-0-0) *[4](#page-3-0)*

impute, *[2](#page-1-0)*, [3](#page-2-0)